**Programming in Objective-C**

**Copyright © 2003 by Que Publishing**

International Standard Book Number: 0672325861

## **Warning and Disclaimer**

Every effort has been made to make this book as complete and as accurate as possible, but no warranty or fitness is implied. The information provided is on an "as is" basis. The author and the publisher shall have neither liability nor responsibility to any person or entity with respect to any loss or damages arising from the information contained in this book or from the use of the CD or programs accompanying it.

When reviewing corrections, always check the print number of your book. Corrections are made to printed books with each subsequent printing. To determine the print number of your book, view the copyright page. The print number is the rightmost number on the line below the "First Printing" line. For example, the following indicates that this is the 1st printing of this title.

*First Printing: November 2003*

*06 05 04 03 4 3 2 1*

## **First Printing Corrections**

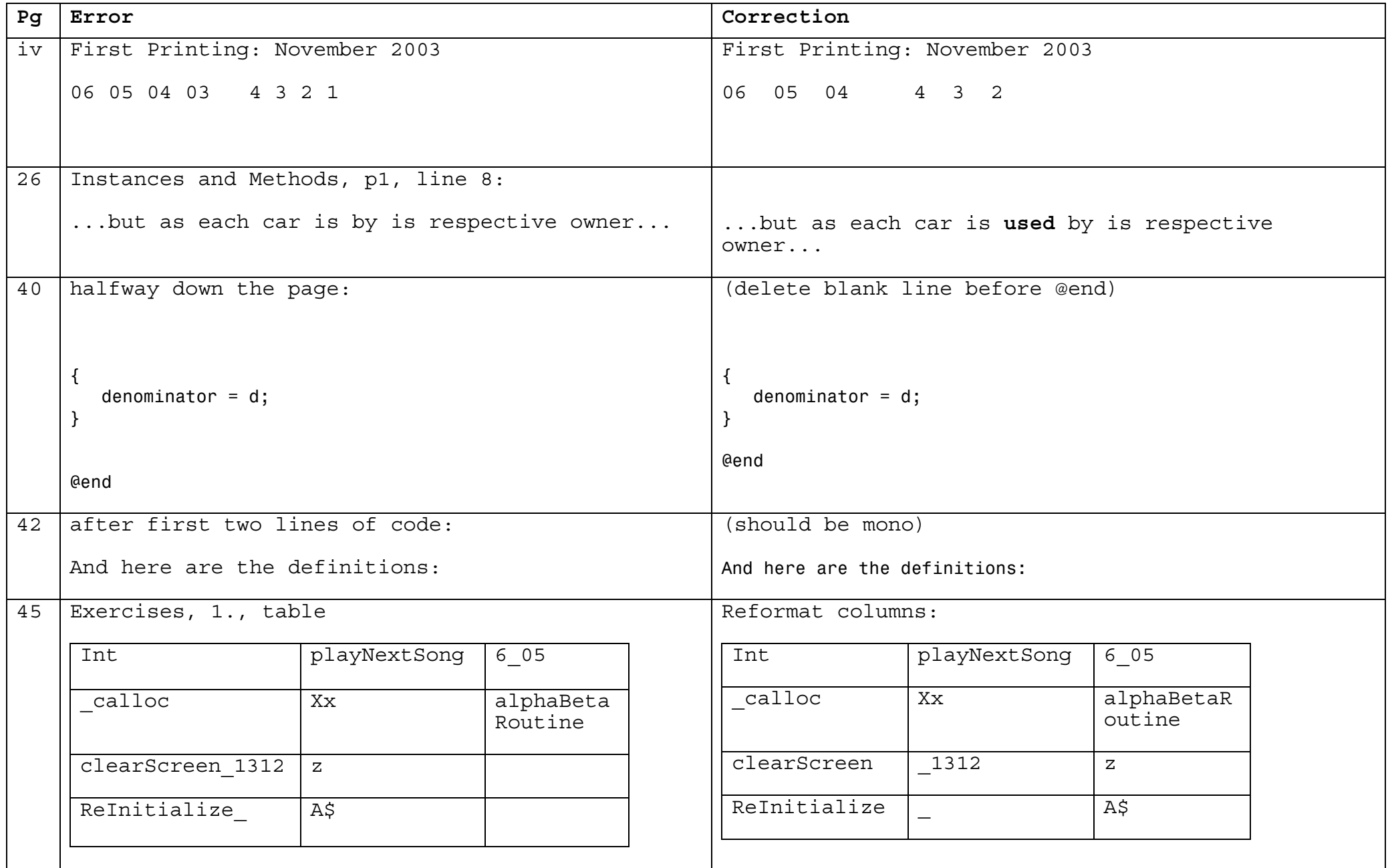

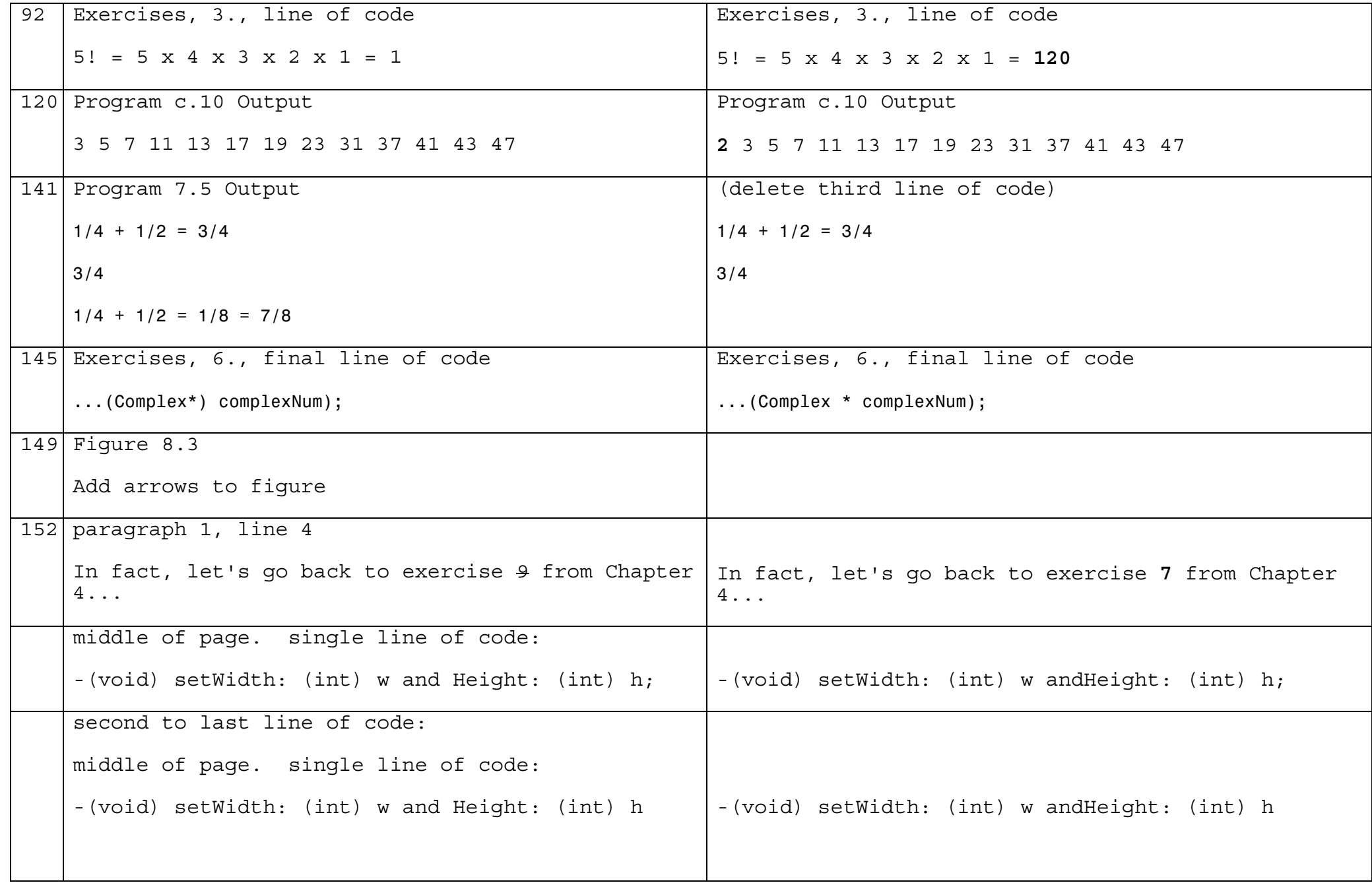

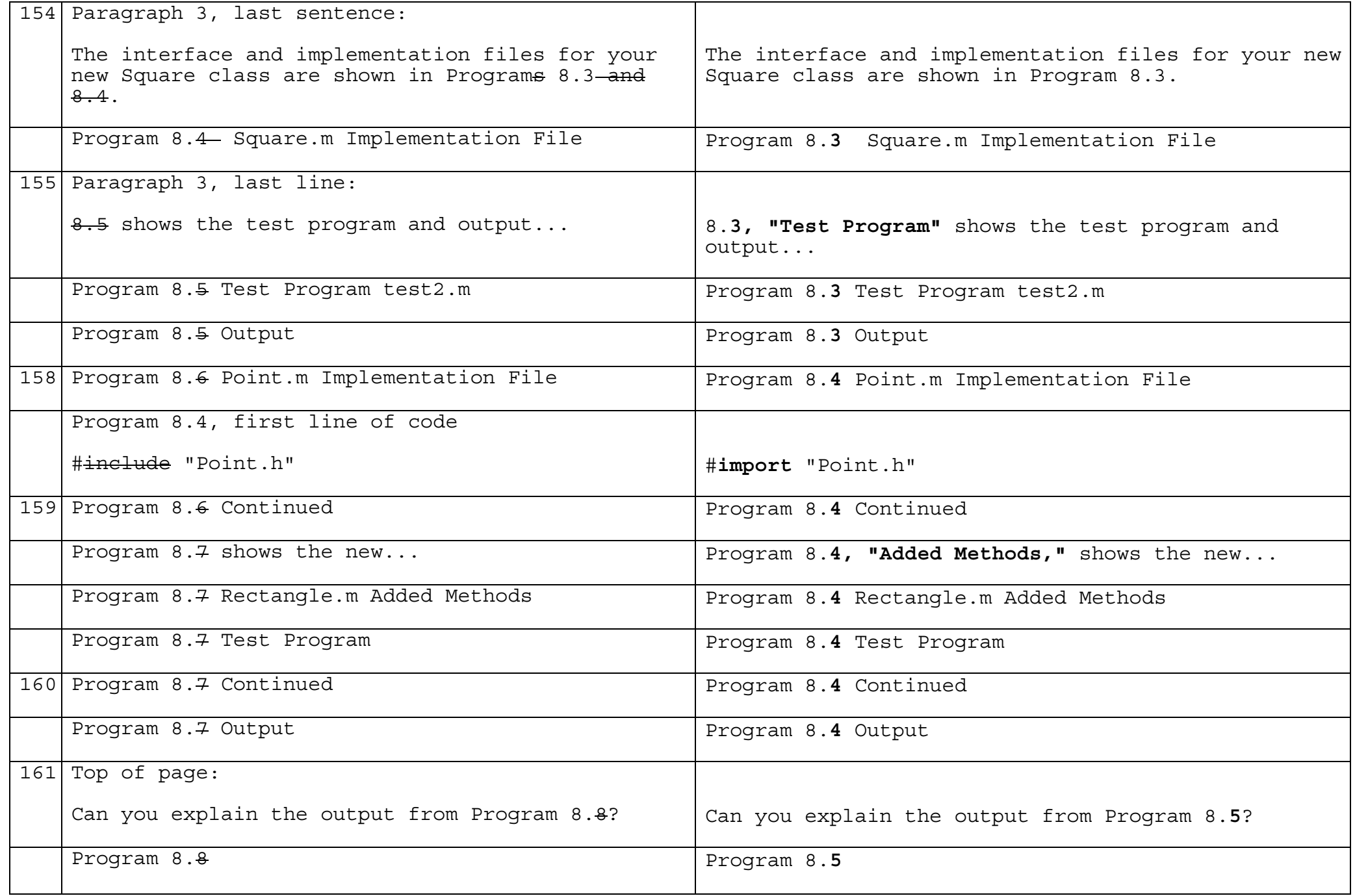

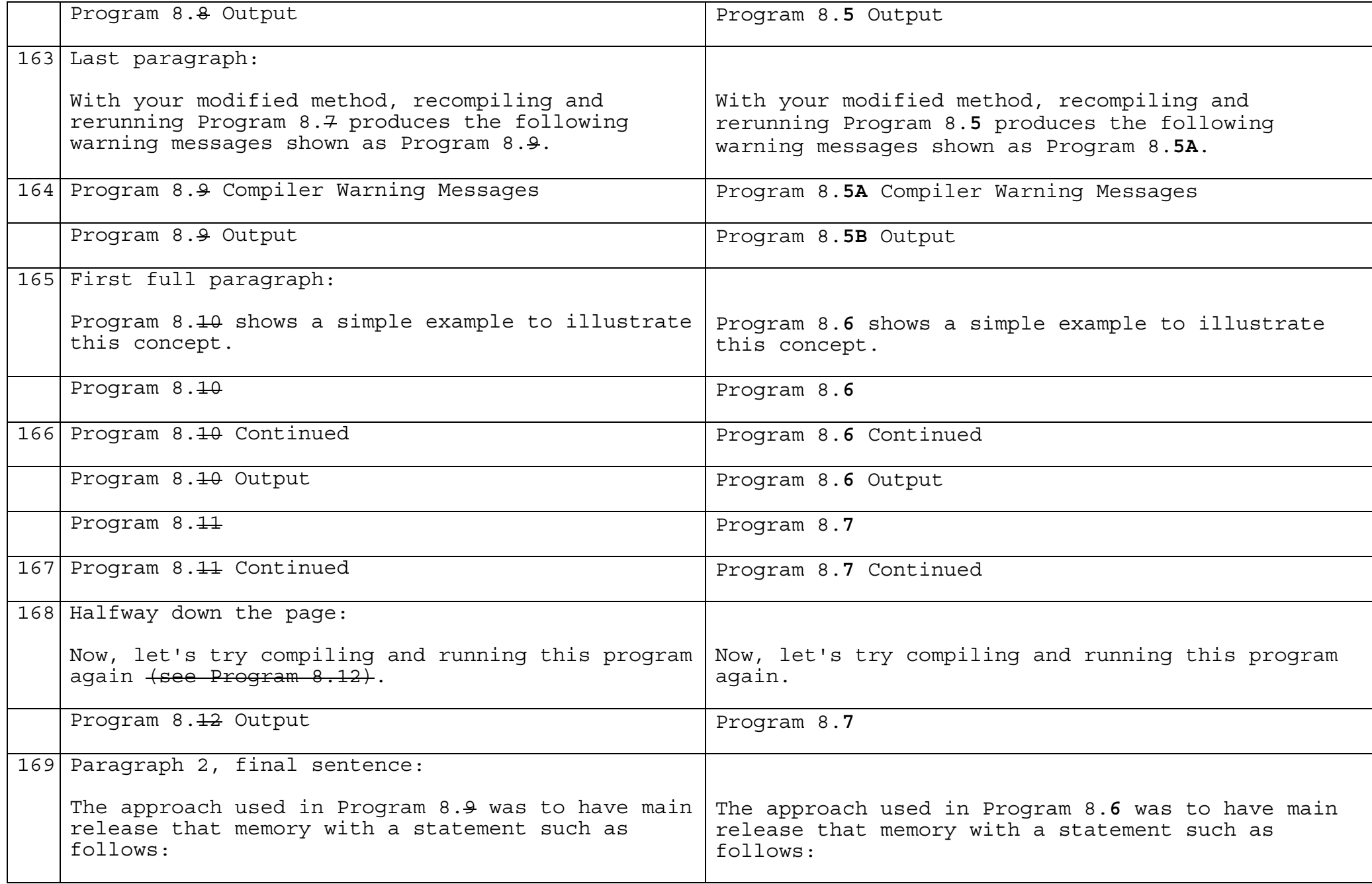

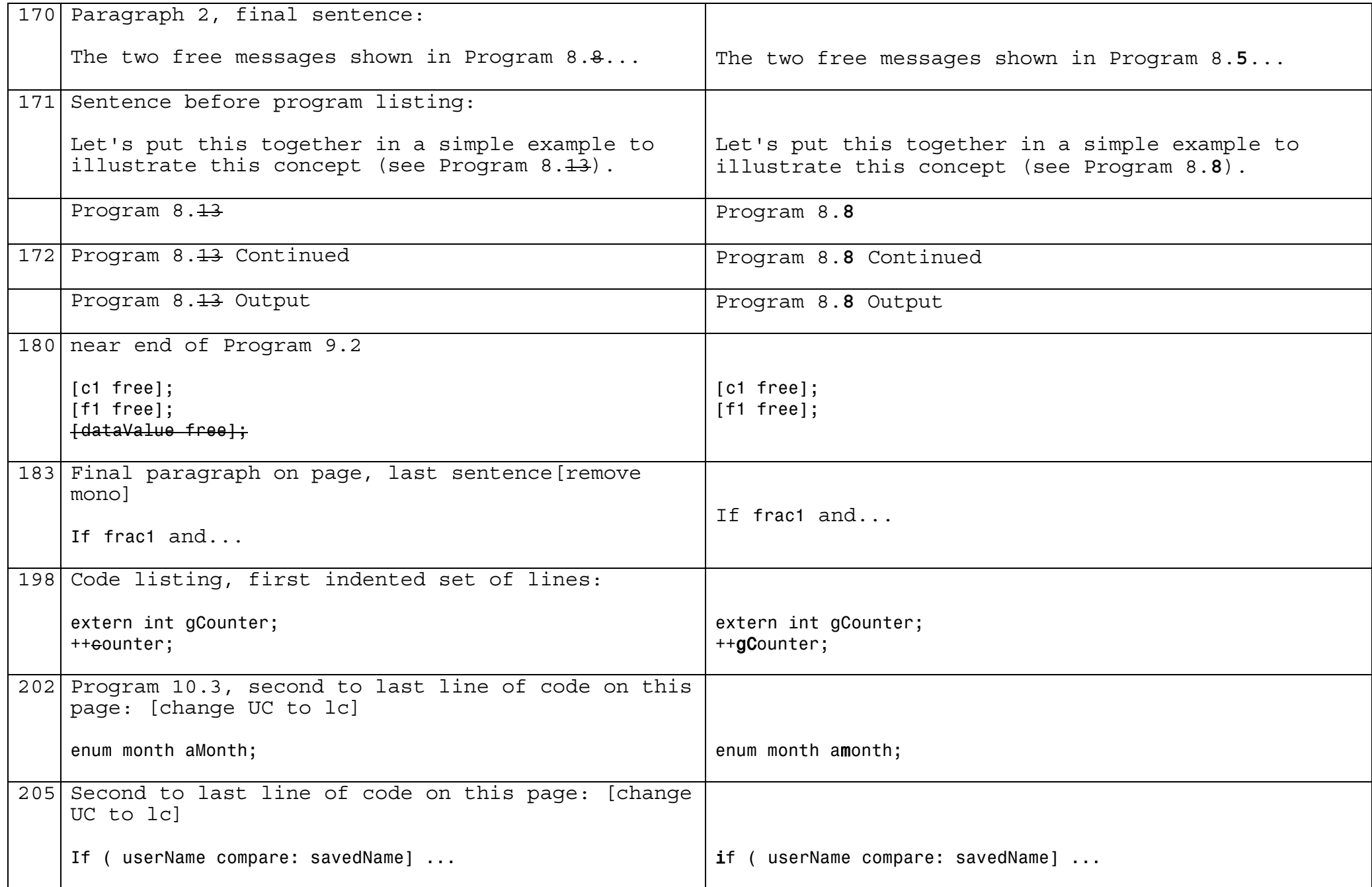

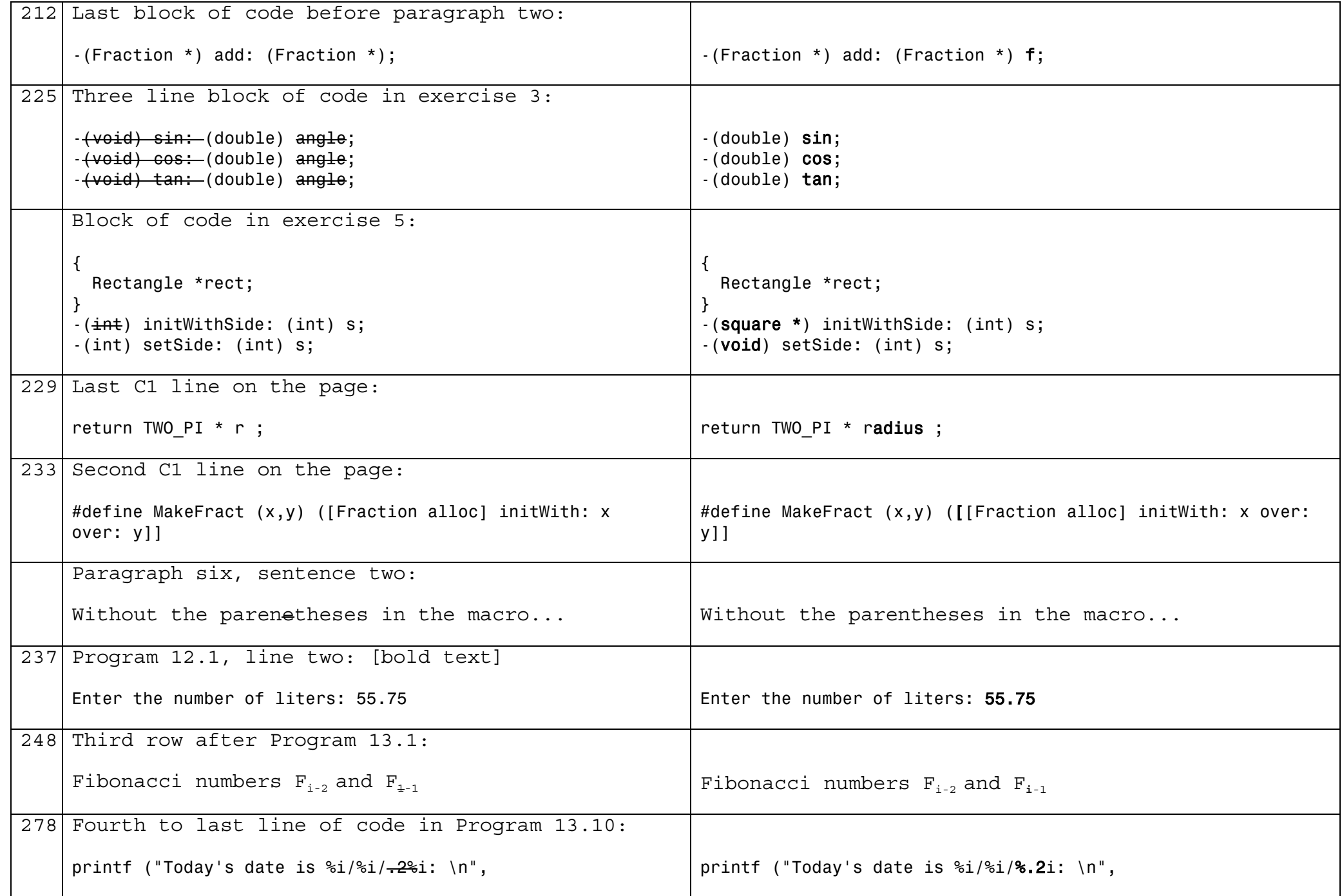

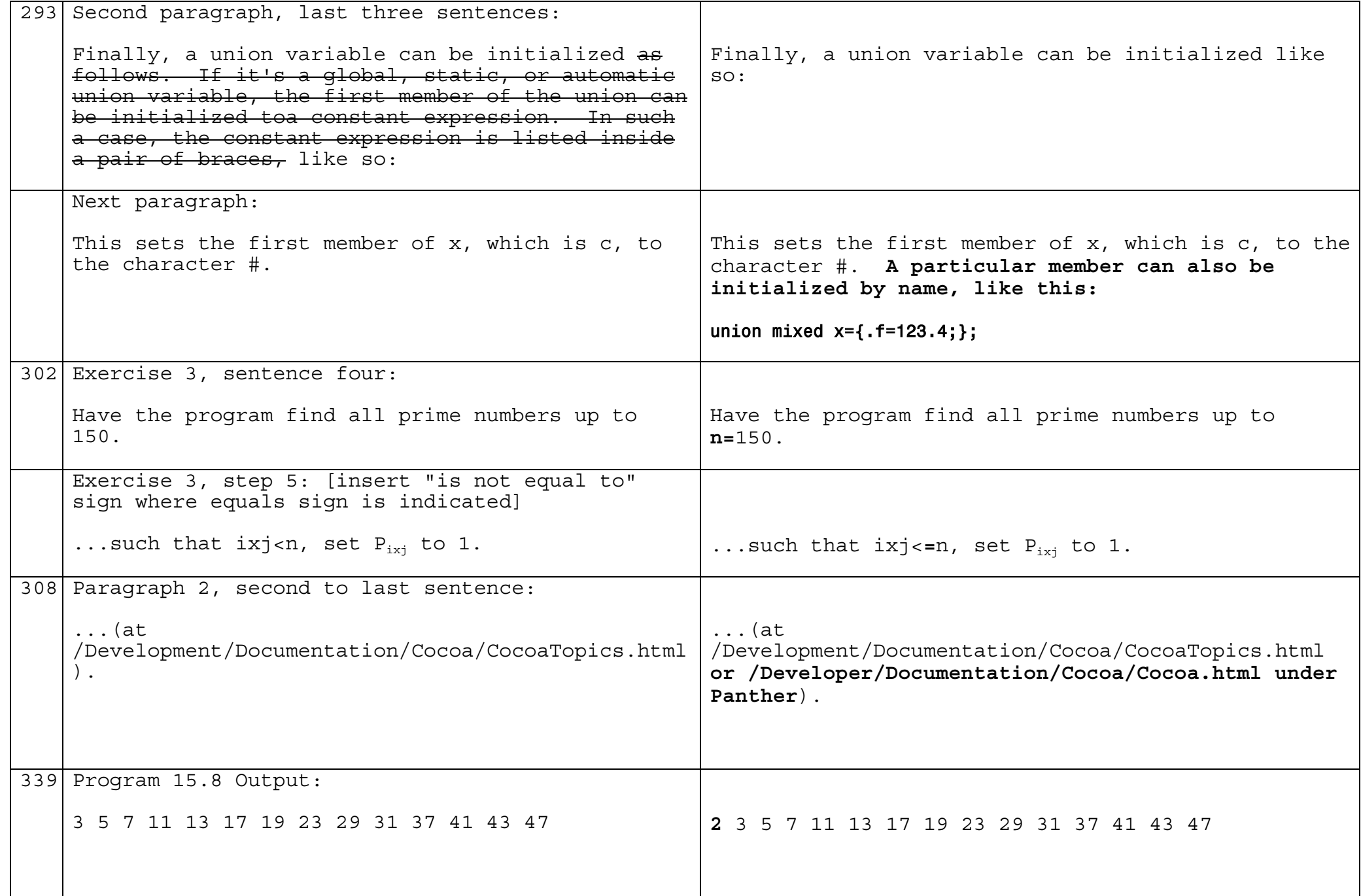

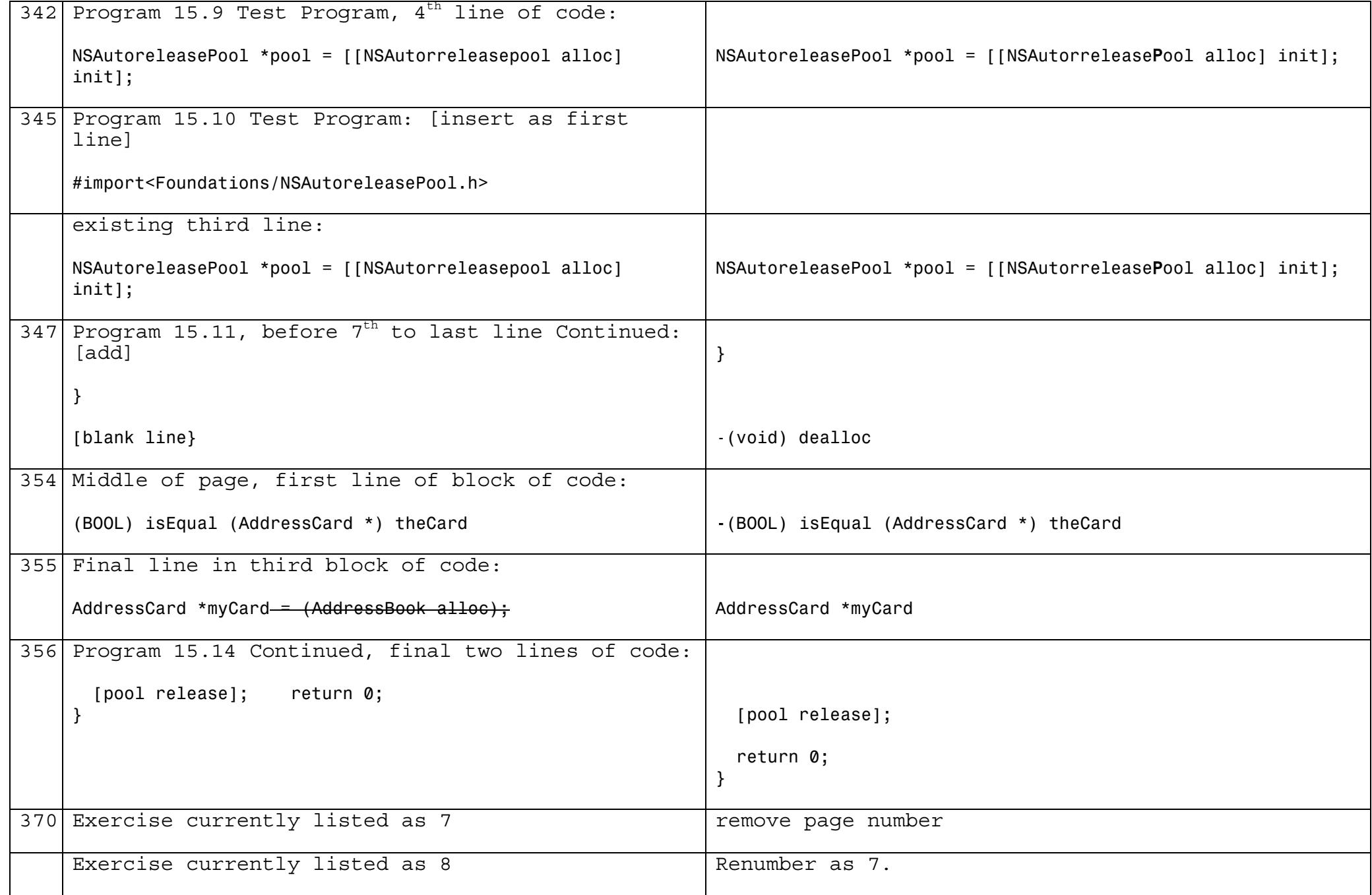

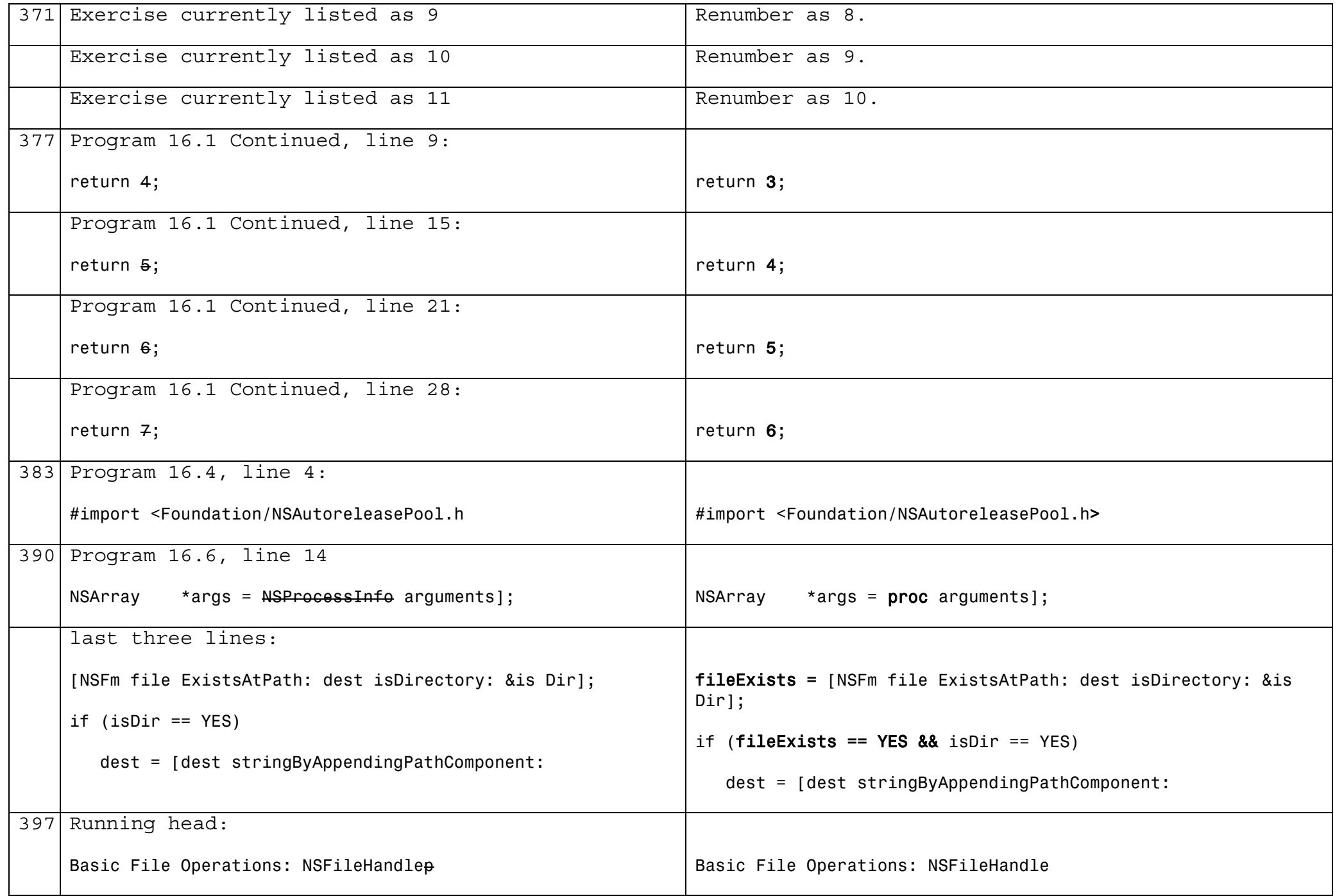

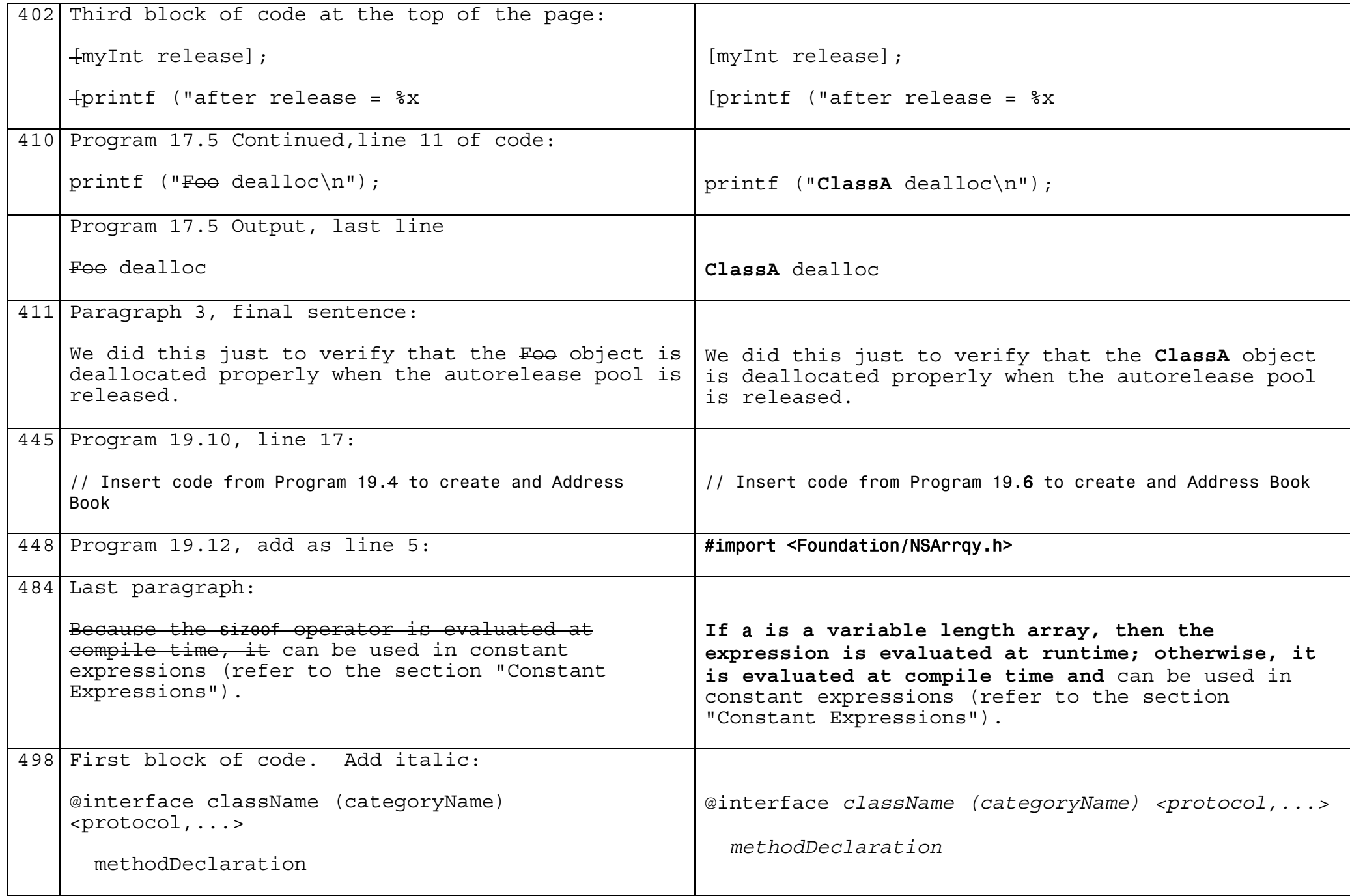

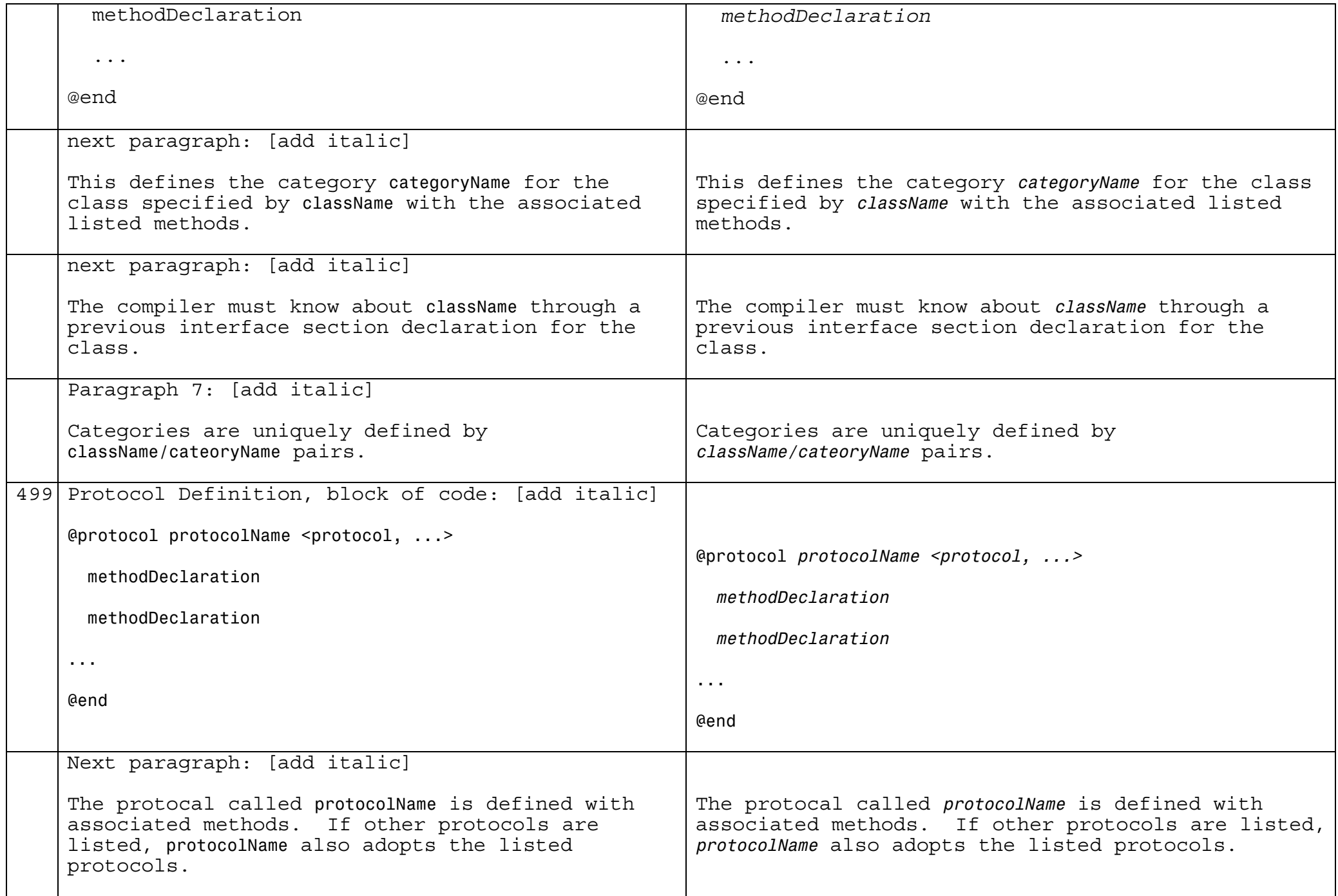

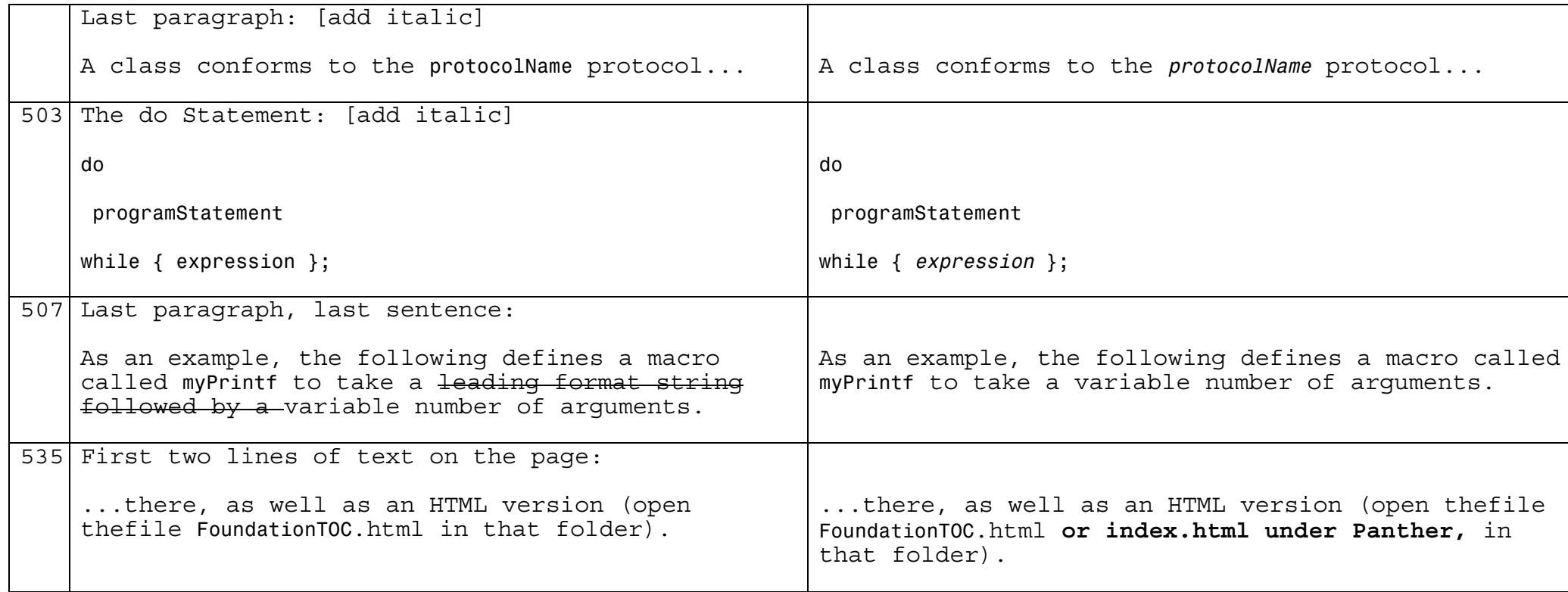